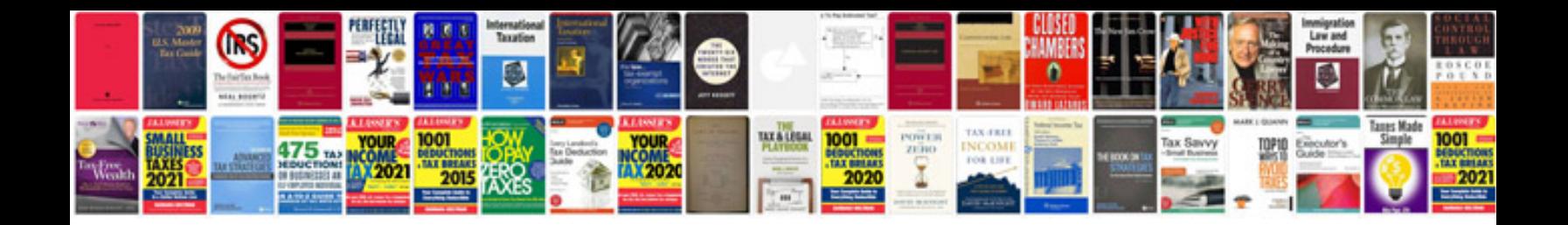

Linksys wrt54gs manual

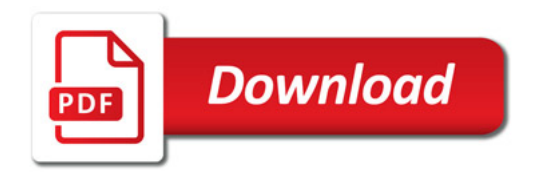

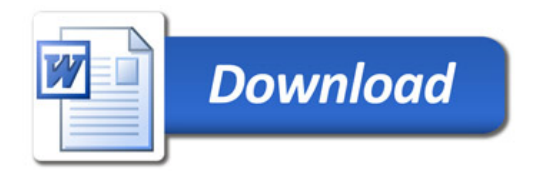